<span id="page-0-0"></span>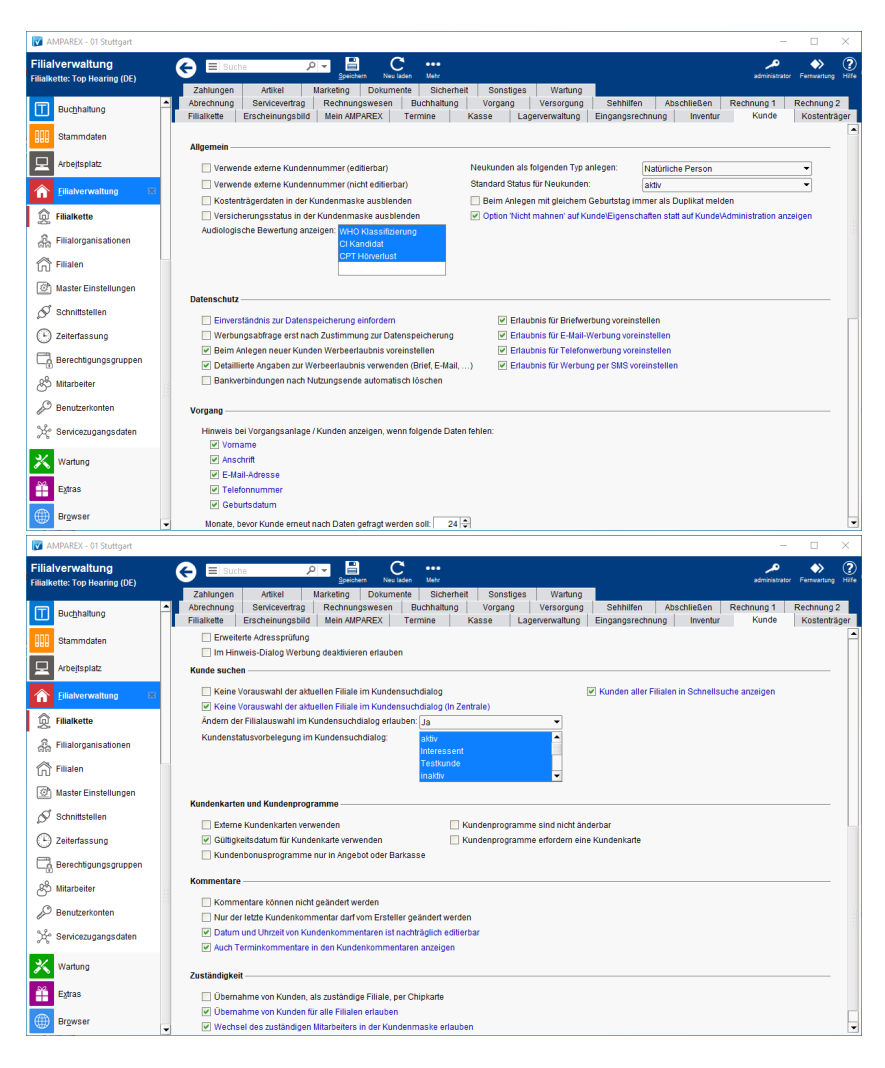

### Funktionsleiste

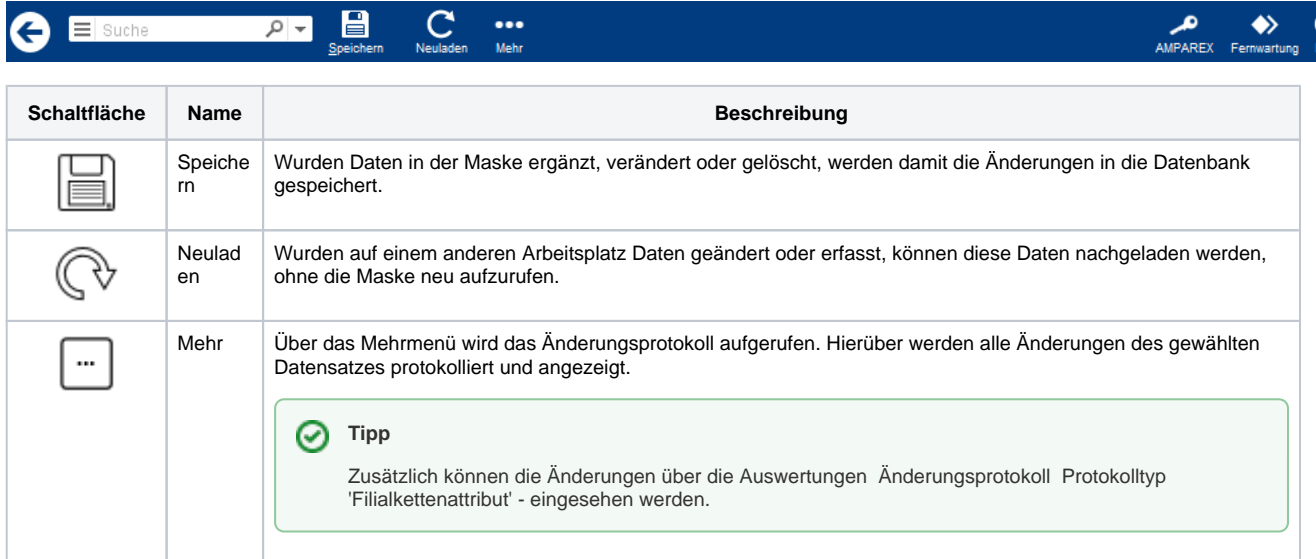

### Maskenbeschreibung

#### **Allgemein**

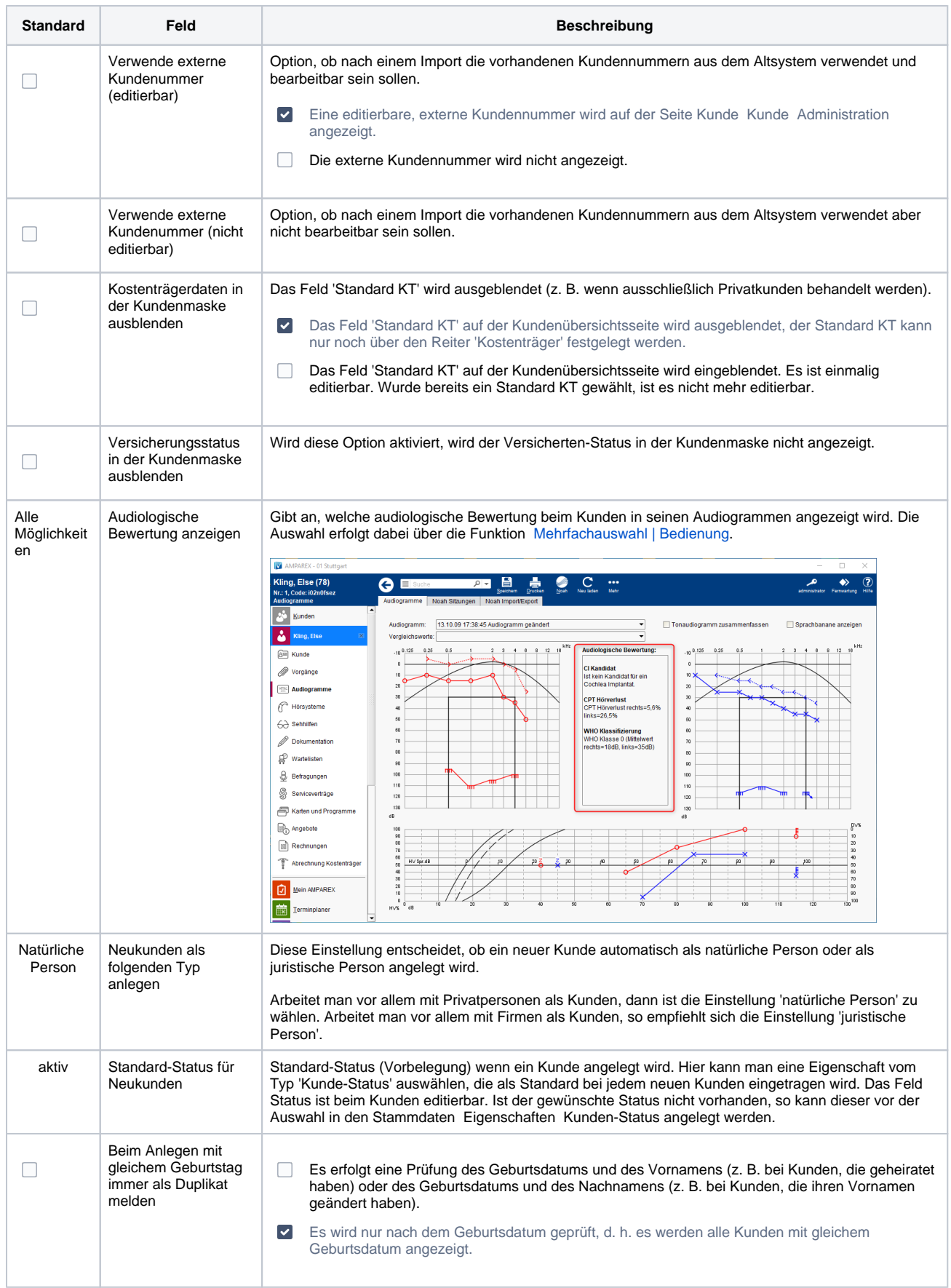

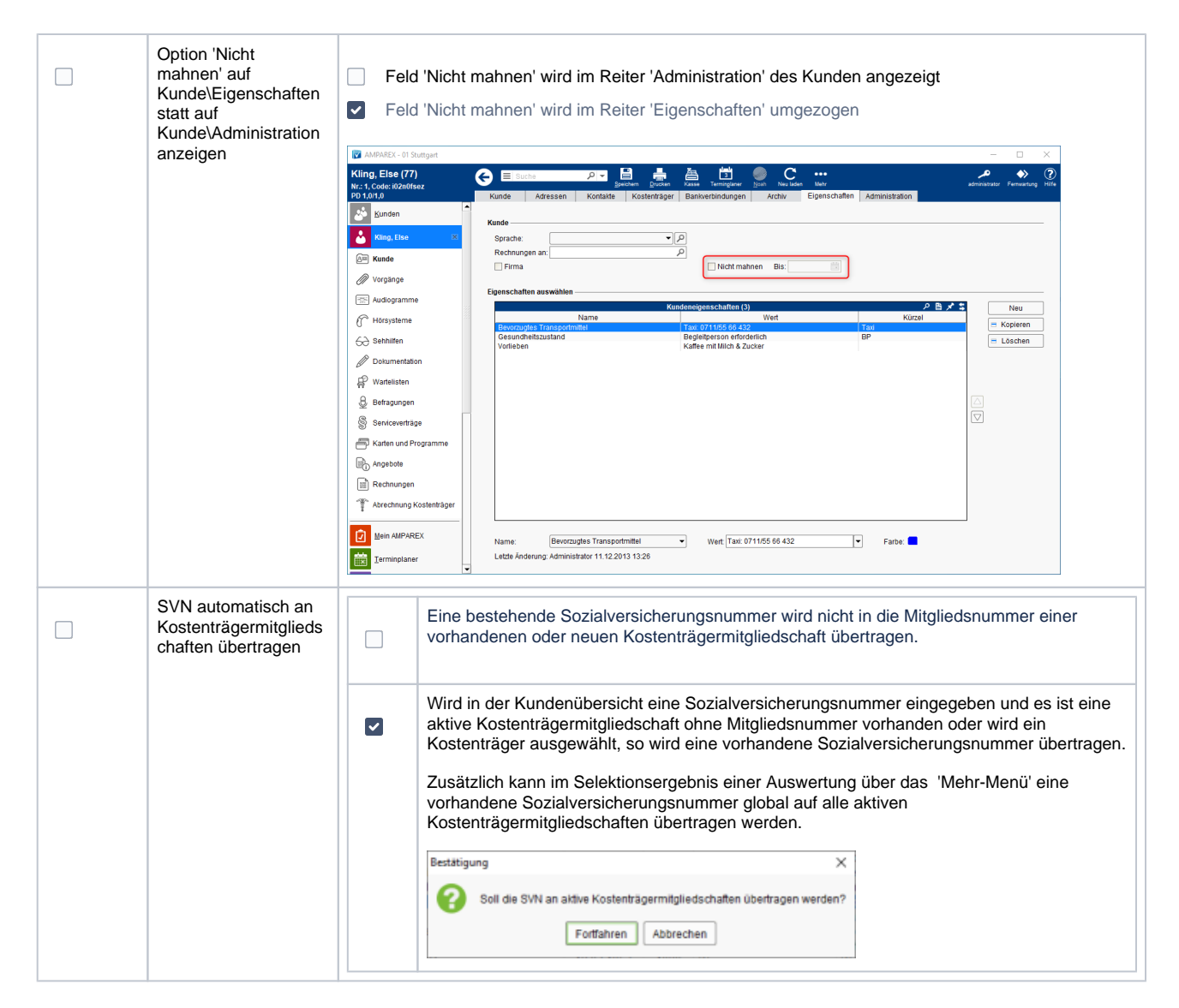

#### **Datenschutz**

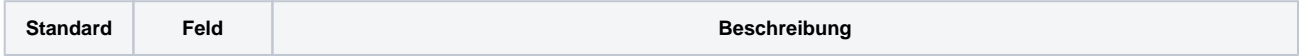

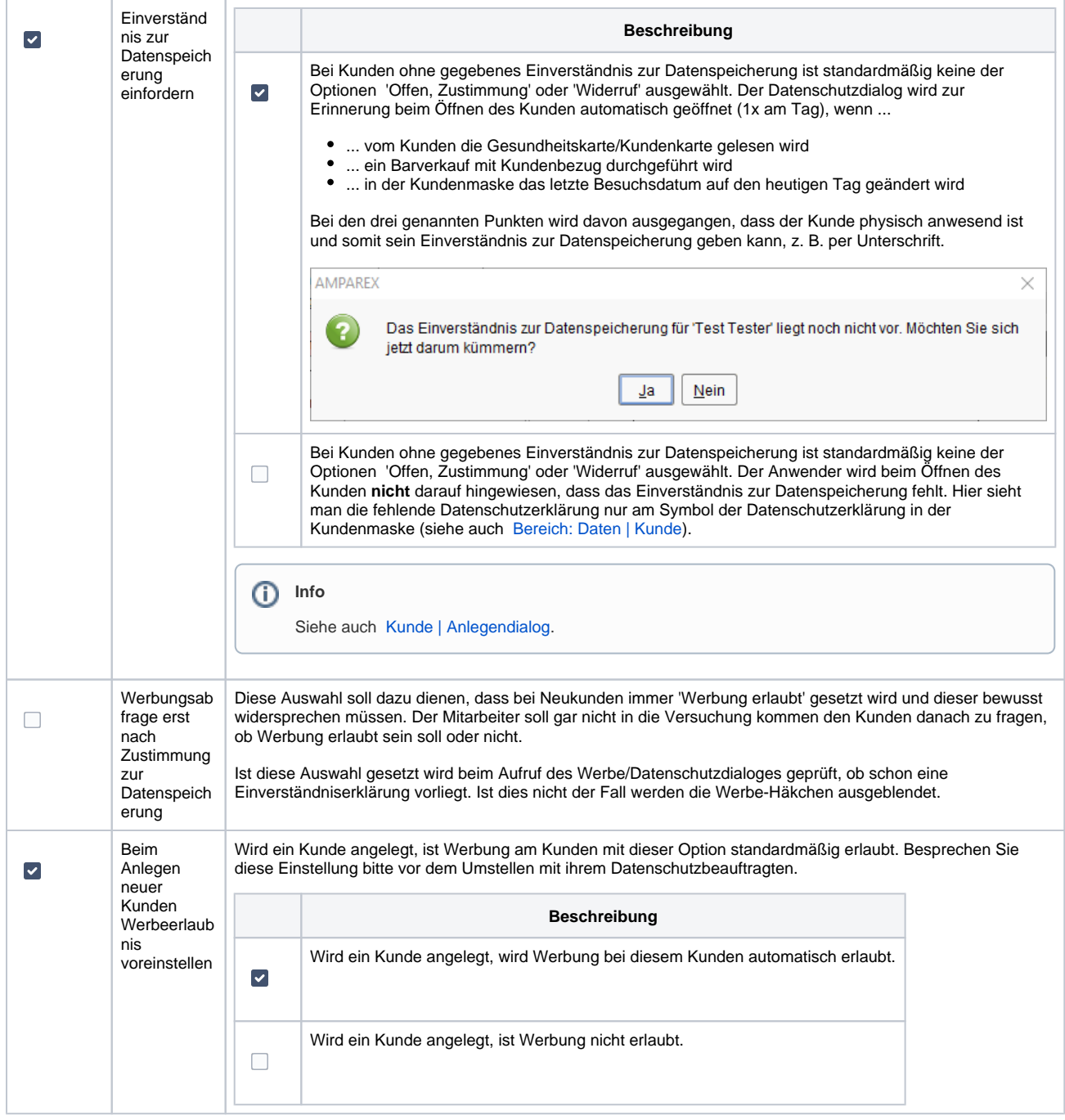

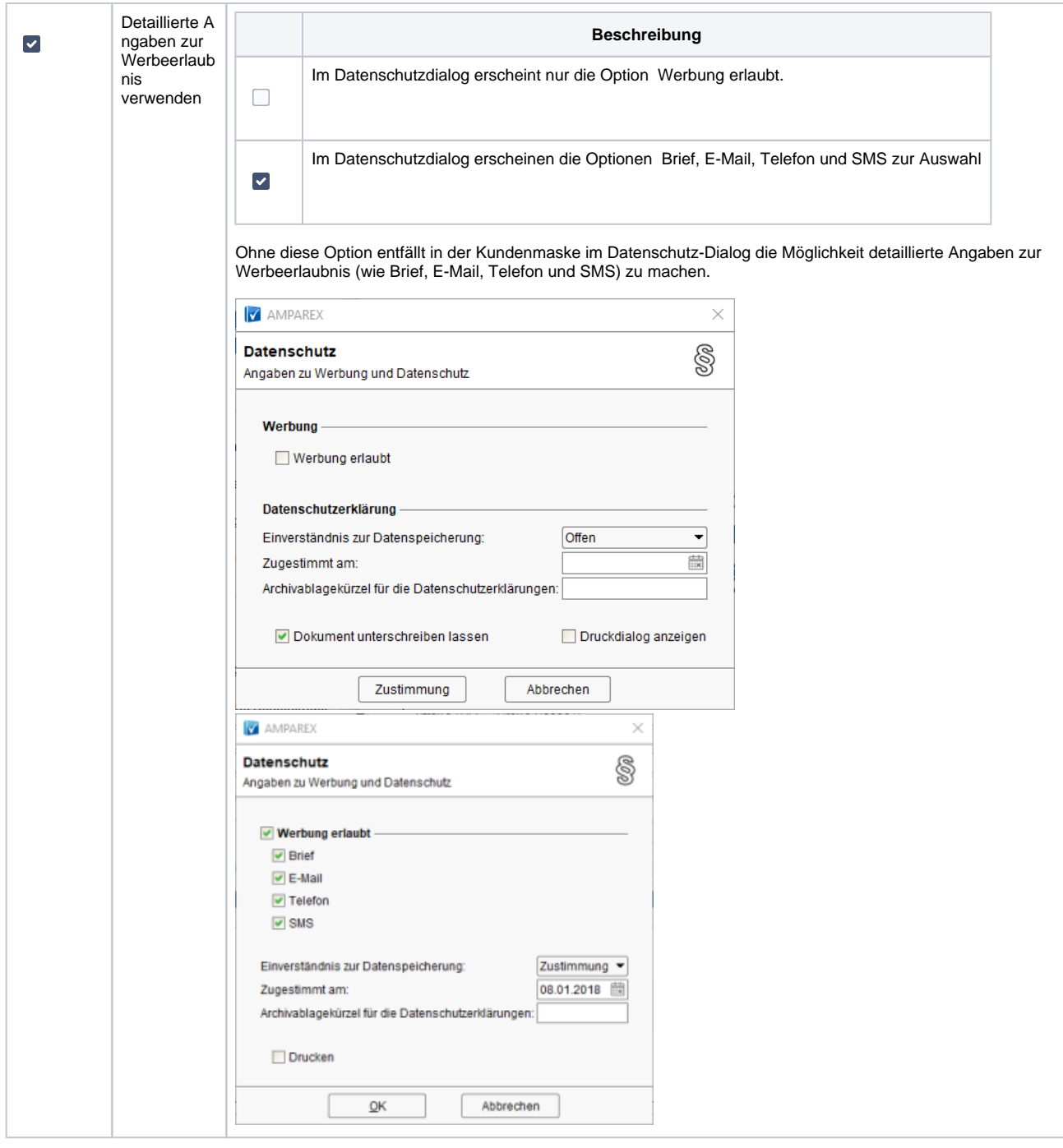

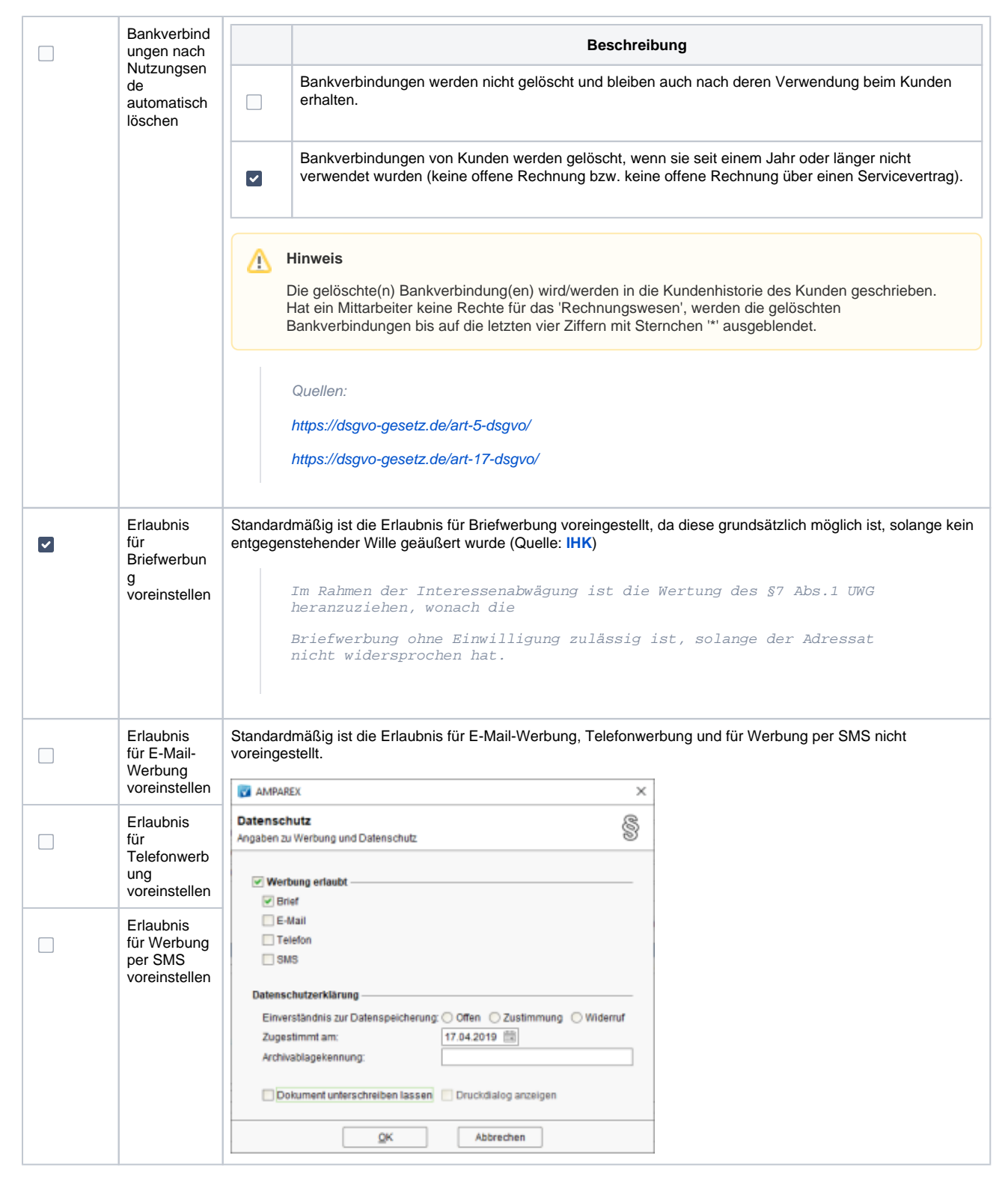

#### **Vorgang**

Hinweis bei Vorgangsanlage / Kunden anzeigen wenn folgende Daten fehlen:

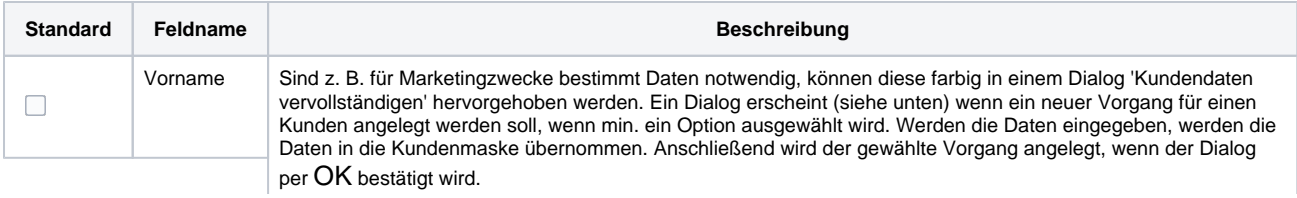

⊙

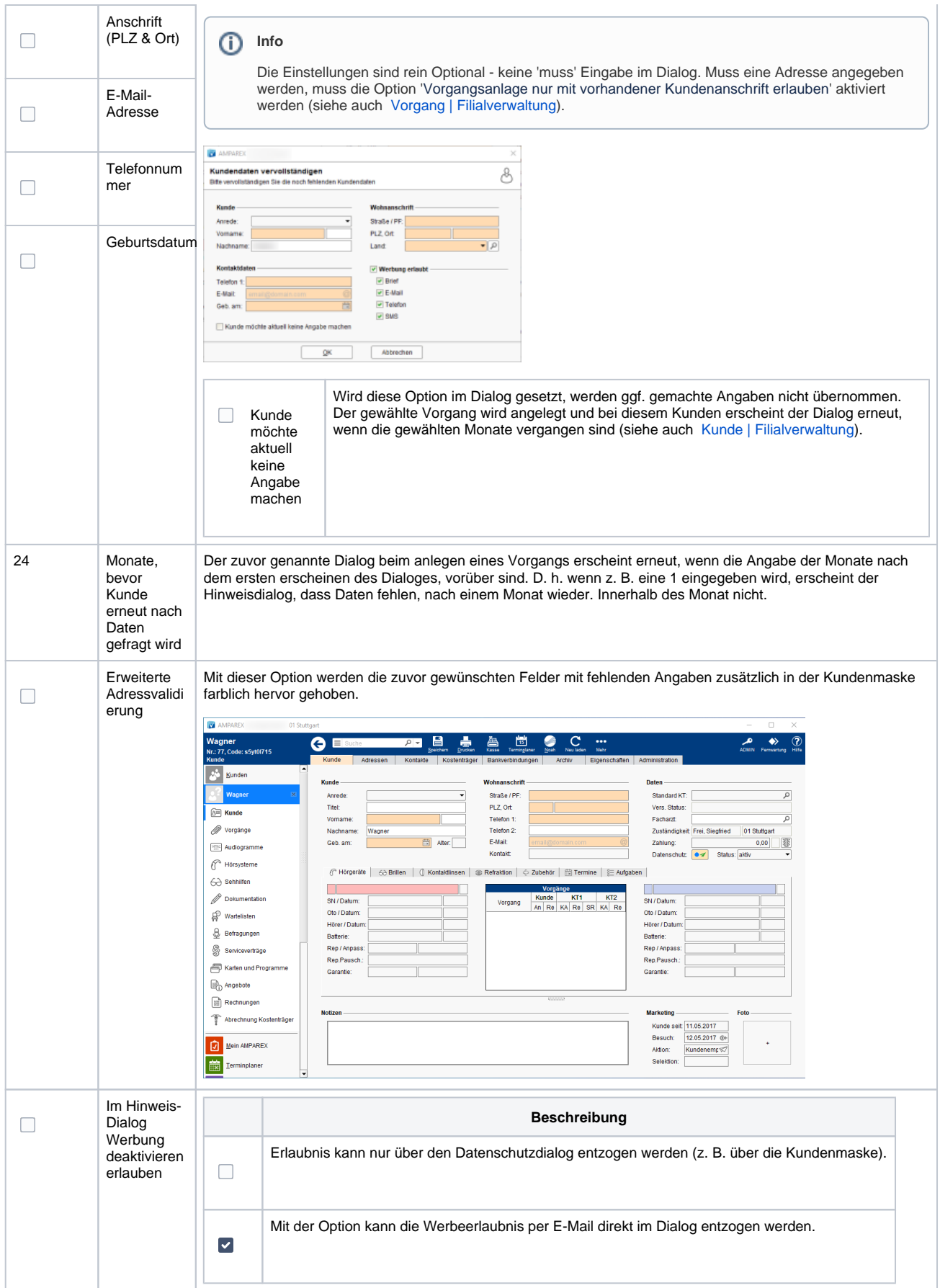

#### **Kunde suchen**

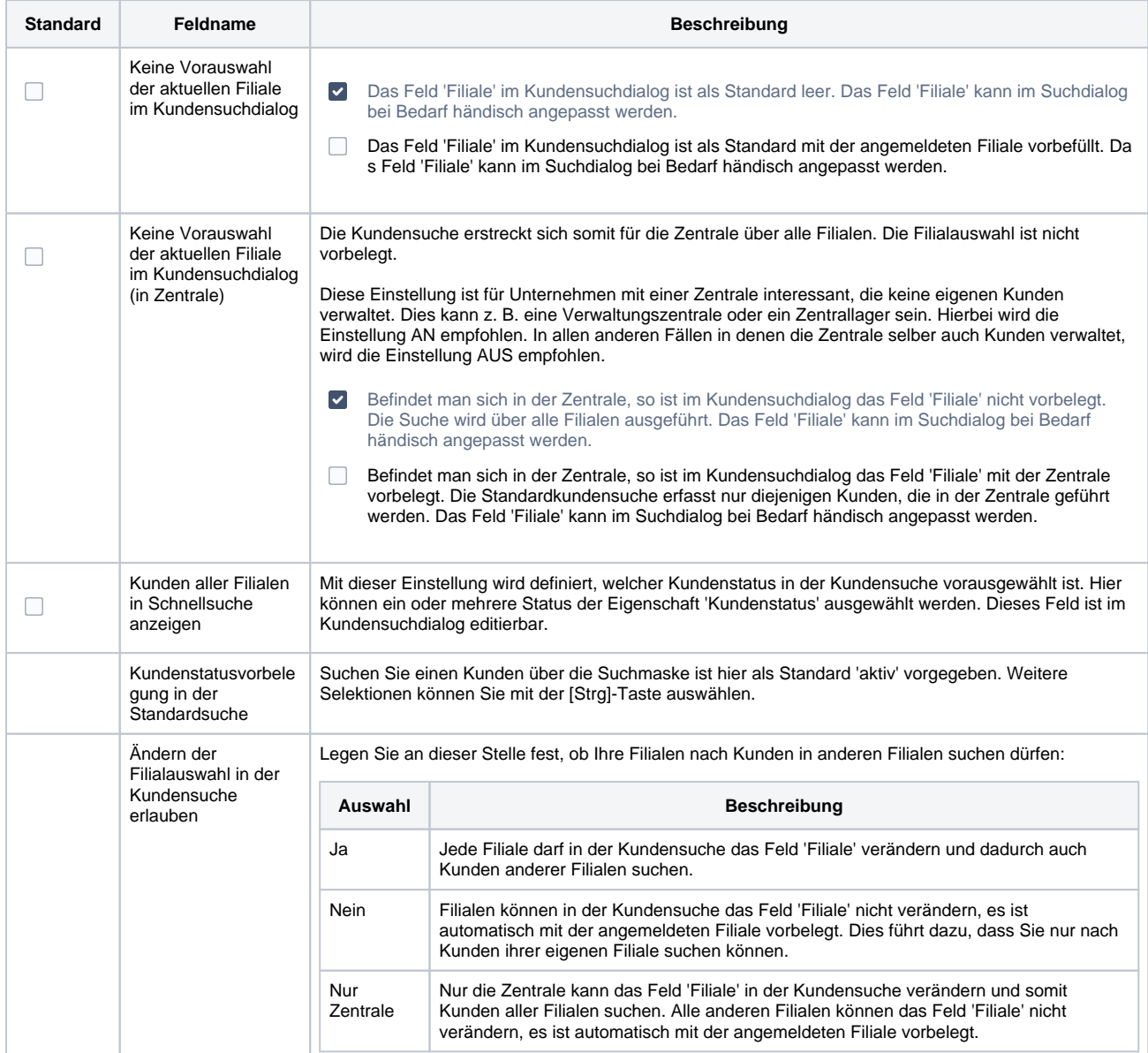

#### **Kundenkarten und Kundenprogramme**

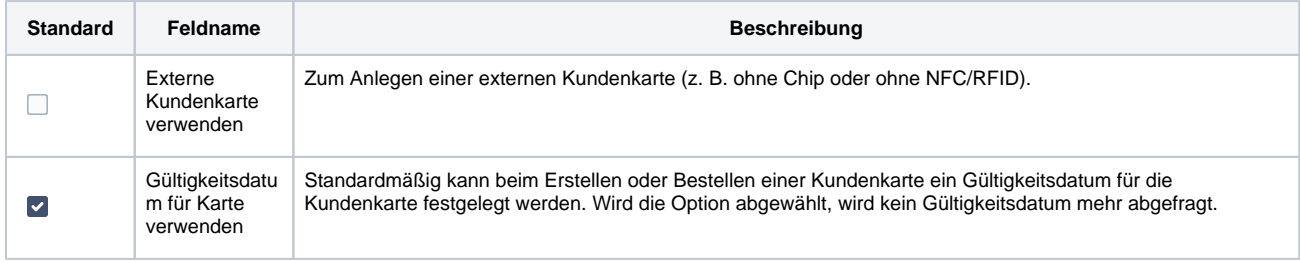

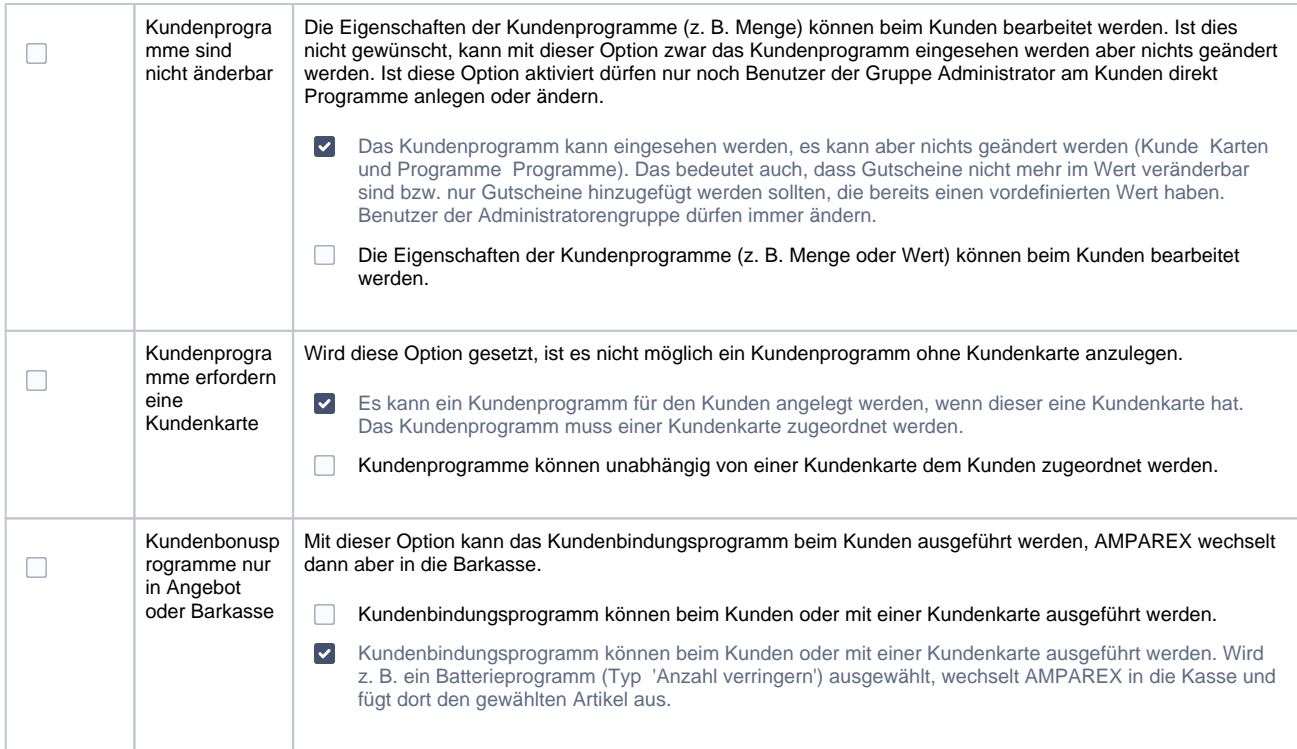

#### **Kommentare**

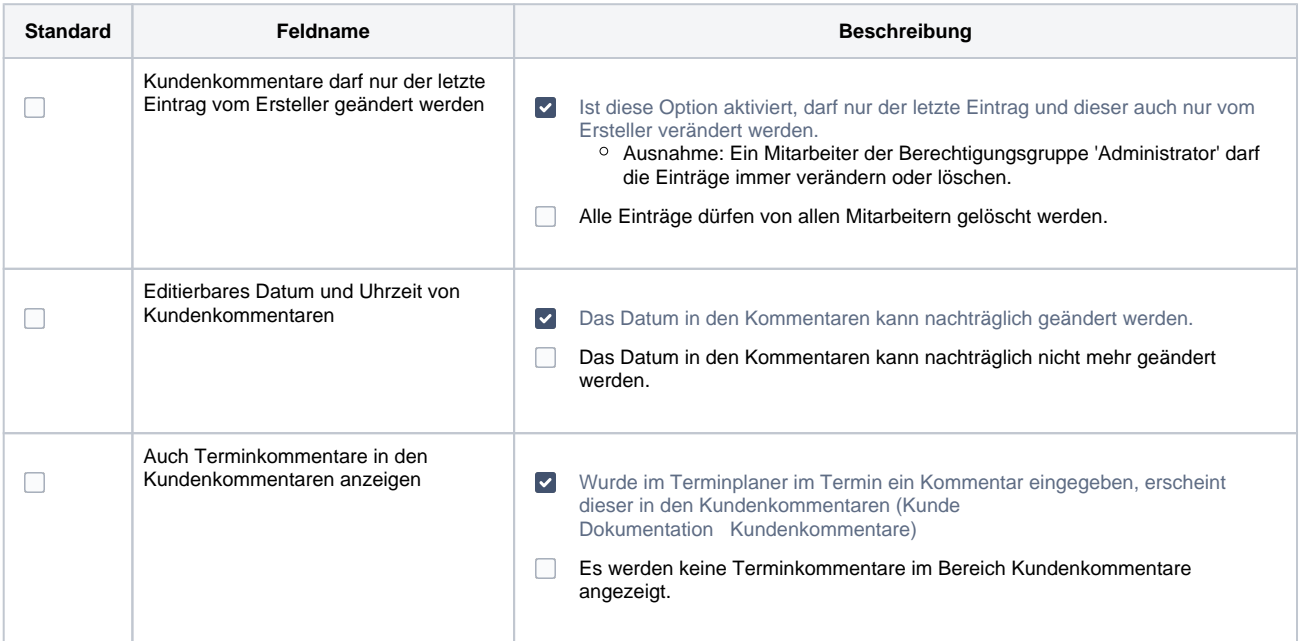

### **Zuständigkeit**

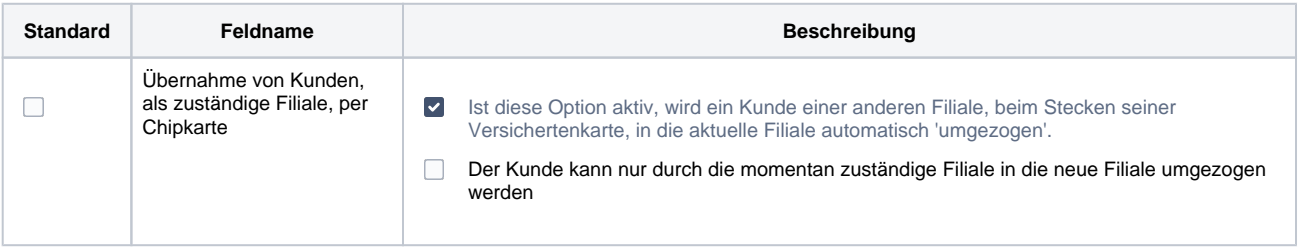

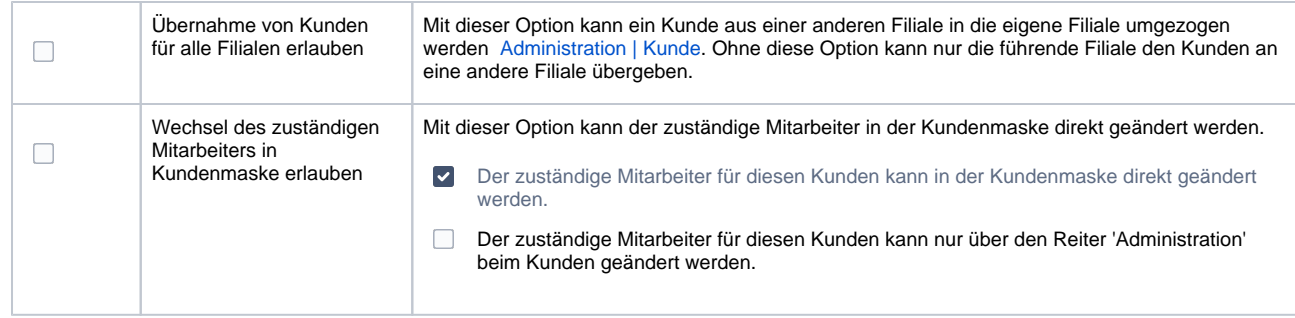